# **Impedantieaanpassing toegepast op antennekoppelaars Adaptation des impédances**  *Door/par ON5WF (MNS) - Vertaling: ON5UK* **Application aux coupleurs d'antennes**

**Deel 8 / 8ième partie**

## **13. Berekening van een L-aanpassing**

Om de elementen te berekenen van een L-netwerk veronderstellen we dat de impedantie Z $_{\varsigma}$  van de generator een zuivere weerstand R $_{\varsigma}$  is (bijvoorbeeld 50 Ω; zie **figuur 64**). De reactanties X<sub>1</sub> en X<sub>2</sub> zijn eveneens ideaal. Er zijn twee gevallen: de rechte L en de omgekeerde L.

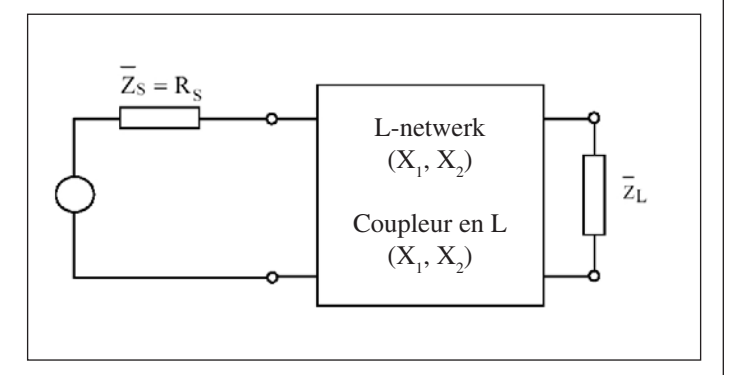

#### Fig 64. We w<u>e</u>nsen\_de waarden van X<sub>1</sub> en X<sub>2</sub> te berekenen als functie van de *impedanties Z<sub>s</sub> en Z<sub>L</sub>.*

Fig. 64. <u>O</u>n d<u>é</u>sire calculer les éléments X<sub>1</sub> et X<sub>2</sub> du coupleur, en fonction des impé $d$ ances Z<sub>s</sub> et Z<sub>L</sub> à adapter.

## *13.1. De rechte L*

**Figuur 65** toont het schema. Om te starten veronderstellen we dat de belasting Z<sub>L</sub> een zuivere weerstand met waarde R<sub>L</sub> is. Later zullen we het algemene geval bekijken waarbij de belasting om het even welke waarde kan aannemen.

## 13.1.1. De belasting Z<sub>L</sub> is een zuivere weerstand

Om X<sub>1</sub> en X<sub>2</sub> te berekenen maken we van de schakeling uit **figuur 65** een RLC serieschakeling. Daartoe berekenen we de equivalente Thévenindipool van de schakeling binnen de stippellijnen. Zo verkrijgen we de schakeling van **figuur 66**.

In **figuur 65** merken we dat de emk  $\overline{U}'_s$  aan de klemmen van de generator, de spanning is die men meet aan de klemmen van  $X_1$  als  $X_2$ niet verbonden is; de impedantie  $\overline{Z}_{s}^{'}$  van de generator is gelijk aan de weerstand R<sub>s</sub> parallel aan X<sub>1</sub>. Nu vervangen we de parallelschakeling van R $_{\sf s}$  met X $_{\sf 1}^{'}$  door R $_{\sf s}^{'}$  in serie met X $_{\sf 1}^{'}$  . Dat leidt tot de schakeling van **figuur 67**.

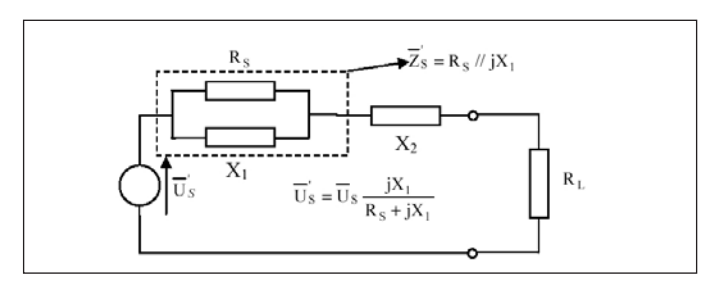

*Fig. 66. De schakeling binnen de stippellijnen in figuur 65 werd vervangen door zijn equivalente Thévenin-dipool.*

*Fig. 66. La partie du circuit de la figure 65 encadrée d'un trait interrompu, a été remplacée par son dipôle équivalent de Thévenin.*

#### **13. Calcul des coupleurs en L**

Nous désirons ici calculer les éléments d'un coupleur en L, en fonction des impédances à adapter (**figure 64**).

On supposera que l'impédance Z<sub>s</sub> du générateur est purement résistive et égale à R $_{\varsigma}$  (50 Ω par exemple). Les réactances X $_{\shortmid}$  et X $_{\cancel{2}}$  seront considérées comme étant parfaites. Nous avons deux cas à traiter: le coupleur en L direct et le coupleur en L inversé.

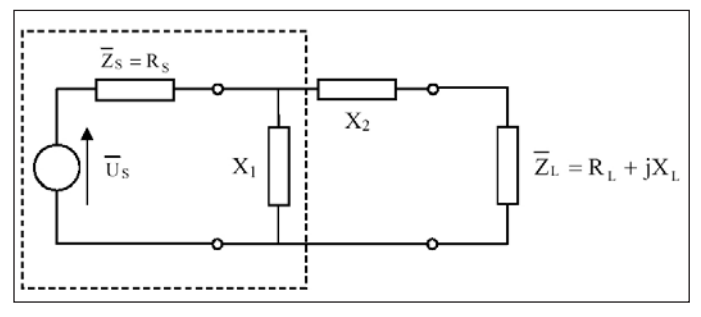

*Fig. 65. Koppelnetwerk als rechte L tussen de zender met uitgangsimpedantie*   $Z_{\rm s}$  = R<sub>s</sub> en een belasting met impedantie  $Z_{\rm t}$  = R<sub>L</sub> + jX<sub>L</sub>.

*Fig. 65. Coupleur en L direct ins<u>é</u>ré entre un émetteur d'impédance de sortie Z<sub>s</sub> =*  $R_{\rm s}$  *et une impédance de charge*  $Z_{\rm L} = R_{\rm L} + jX_{\rm L}$ .

#### *13.1. Coupleurs en L direct*

Le schéma du coupleur en L direct est rappelé à la **figure 65**. Dans un premier temps, nous supposerons que l'impédance de charge Z<sub>L</sub> est purement résistive et égale à R<sub>L</sub>; ensuite, nous traiterons le cas général avec une impédance de charge quelconque.

## 13.1.1. L'impédance de charge Z<sub>L</sub> est purement résistive

Une façon de calculer les réactances  $X_1$  et  $X_2$  consiste à transformer le circuit de la **figure 65** en un circuit RLC série. Pour ce faire, on calcule d'abord le dipôle équivalent de Thévenin de la partie du circuit de la **figure 65** entourée d'un trait interrompu. On obtient alors le circuit de la **figure 66** dans lequel la fem  $\overline{U}'_s$  aux bornes du générateur est celle que l'on peut mesurer aux bornes de  $X_1$ , lorsque  $X_2$  est déconnecté; l'impédance  $\overline{Z}_{s}$  du générateur est égale à la résistance R<sub>s</sub> en parallèle avec la réactance X<sub>1</sub>.

Ensuite, on remplace R<sub>s</sub> en parallèle avec X<sub>1</sub> par R'<sub>s</sub> en série X'<sub>1</sub>, ce qui nous amène au circuit de la **figure 67**.

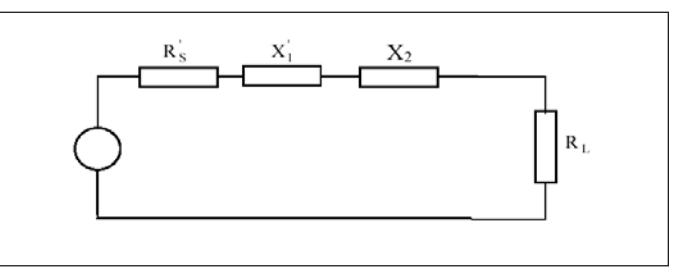

*Fig.* 67. Het geheel R<sub>s</sub> // X<sub>1</sub> (figuur 66) is vervangen door een weerstand R<sup>'</sup><sub>s</sub> in *serie met de reactantie X' 1 .*

*Fig. 67. L'ensemble RS // X1 (figure 66) a été remplacé par une résistance R' S en série avec une réactance X' 1 .*

De formules voor de omzetting van parallel naar serie (zie deel 1 van dit artikel) geven:

$$
R_S' = \frac{R_S X_1^2}{R_S^2 + X_1^2} \quad (1)
$$

en

$$
X'_{1} = \frac{R_{S}^{2}X_{1}}{R_{S}^{2} + X_{1}^{2}} \quad (2)
$$

De toegevoegde impedantie zal gerealiseerd zijn als  $R_1 = R'_s$  et  $X_2 = -X'_1$ . Deze voorwaarden leiden tot de volgende vergelijkingen:

$$
R_{L} = R_{S}^{'} = \frac{R_{S}X_{1}^{2}}{R_{S}^{2} + X_{1}^{2}} \quad (3)
$$

$$
X_{2} = -X_{1}^{'} = -\frac{R_{S}^{2}X_{1}}{R_{S}^{2} + X_{1}^{2}} \quad (4)
$$

Vergelijking (3) delen door vergelijking (4) leidt tot:

$$
\frac{R_L}{X_2} = -\frac{X_1}{R_S} \qquad (5)
$$

Of nog:

$$
X_1 X_2 = -R_S R_L
$$
 (6)

Uitdrukking (6) toont dat het product  $X_1X_2$  negatief is, wat wil zeggen dat X<sub>1</sub> en X<sub>2</sub> een verschillend teken hebben. Als X<sub>1</sub> een capaciteit is zal X<sub>2</sub> en spoel zijn, en omgekeerd. Vergelijking (3) bevat enkel X<sub>1</sub> als onbekende. Door ze op te lossen bekomt men:

$$
X_1 = \pm R_S \sqrt{\frac{R_L}{R_S - R_L}} \quad (7)
$$

In (6)  $X_1$  vervangen door (7) geeft voor  $X_2$ :

$$
X_2 = \pm R_L \sqrt{\frac{R_S - R_L}{R_L}}
$$
 (8)

De uitdrukkingen (7) en (8) tonen dat  $X_1$  en  $X_2$  reëel (en dus fysisch realiseerbaar) zijn indien  $R_s > R_c$ . Een aanpassing in de vorm van een rechte L voldoet dus niet als  $R_s < R_l$ .

## *VOORBEELD 1*

Bereken de reactanties X<sub>1</sub> en X<sub>2</sub> en alle elementen van een laagdoorlaat L aanpassing en een hoogdoorlaat L aanpassing voor R<sub>s</sub> = 50 Ω en R<sub>L</sub> *= 20 Ω. De werkfrequentie is 7,05 MHz.*

#### *OPLOSSING*

*De vergelijkingen (7) en (8) geven:*

$$
X_1 = \pm 50 \sqrt{\frac{20}{50 - 20}} = \pm 40,83 \ \Omega
$$

$$
X_2 = \pm 20 \sqrt{\frac{50 - 20}{20}} = \pm 24,50 \ \Omega
$$

*Voor de laagdoorlaatconfiguratie (X1 < 0) geldt:*

$$
X_1 = -\frac{1}{2\pi fC} = -40,83 \Omega
$$
 en  $X_2 = 2\pi fL = +24,50 \Omega$ 

*Uit de twee vergelijkingen berekenen we dat: C = 552,9 pF en L = 0,5531 μH. Zie figuur 68 voor het schema.*

Les formules de transformation parallèle-série (voir 1<sup>ère</sup> partie de cet article) donnent:

$$
R_{S}^{'} = \frac{R_{S}X_{1}^{2}}{R_{S}^{2} + X_{1}^{2}} \qquad (1)
$$

et

$$
X_1' = \frac{R_S^2 X_1}{R_S^2 + X_1^2} \tag{2}
$$

L'adaptation conjuguée sera réalisée lorsque l'on aura  $R_1 = R_s$  et  $X_2 =$ -X'<sub>1</sub>. Cette condition donne les deux équations suivantes:

$$
R_{L} = R_{S}^{'} = \frac{R_{S}X_{1}^{2}}{R_{S}^{2} + X_{1}^{2}} \quad (3)
$$

$$
X_{2} = -X_{1}^{'} = -\frac{R_{S}^{2}X_{1}}{R_{S}^{2} + X_{1}^{2}} \quad (4)
$$

En divisant membre à membre les équations (3) et (4), on obtient:

$$
\frac{R_L}{X_2} = -\frac{X_1}{R_S} \qquad (5)
$$

Ou encore:

$$
X_1 X_2 = -R_S R_L \qquad (6)
$$

La relation (6) montre que le produit  $X_1X_2$  est négatif, ce qui veut dire que X<sub>1</sub> et X<sub>2</sub> sont de signes contraires. Donc, si X<sub>1</sub> est une capacité, X<sub>2</sub> est une inductance et vice versa. L'équation (3) ne contient que X<sub>1</sub> comme inconnue. En la résolvant, on obtient:

$$
X_1 = \pm R_S \sqrt{\frac{R_L}{R_S - R_L}} \quad (7)
$$

En remplaçant dans l'équation (6)  $X_1$  par son expression (7), on obtient  $X_2$ :

$$
X_2 = \pm R_L \sqrt{\frac{R_S - R_L}{R_L}}
$$
 (8)

Les relations (7) et (8) montrent que  $X_1$  et  $X_2$  ne sont réels (donc physiquement réalisables) que si  $R_s > R_c$ . Le coupleur en L direct ne convient donc pas pour les cas où  $R_s < R_l$ .

#### *EXEMPLE 1*

*Pour R*<sub>s</sub> = 50 Ω et R<sub>L</sub> = 20 Ω, calculer les réactances X<sub>1</sub> et X<sub>2</sub> ainsi que *les éléments des coupleurs en L passe-bas et passe-haut correspondants. La fréquence de travail est de 7,05 MHz.*

## *SOLUTION Les relations (7) et (8) donnent:*

$$
X_1 = \pm 50 \sqrt{\frac{20}{50 - 20}} = \pm 40,83 \ \Omega
$$

$$
X_2 = \pm 20 \sqrt{\frac{50 - 20}{20}} = \pm 24,50 \ \Omega
$$

*Pour la configuration passe-bas (X<sub>1</sub> < 0), nous avons:* 

$$
X_1 = -\frac{1}{2\pi fC} = -40,83 \Omega \quad \text{et} \quad X_2 = 2\pi fL = +24,50 \Omega
$$

*De ces deux équations, nous déduisons: C = 552,9 pF et L = 0,5531 μH. Le schéma correspondant est donné à la figure 68.*

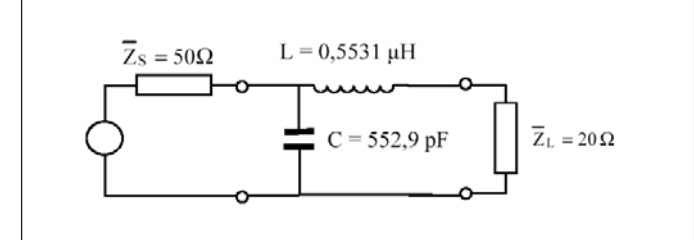

*Fig. 68. Waarden van L en C in het geval van een koppelnetwerk van het type "laagdoorlaat rechte L".*

*Fig. 68. Valeurs de L et C dans le cas d'un coupleur en L direct passe-bas.*

*Voor de hoogdoorlaatconfiguratie (X1 > 0) geldt:*

$$
X_1 = 2\pi fL = +40,83 \Omega
$$
 en  $X_2 = -\frac{1}{2\pi fC} = -24,50 \Omega$ 

*Waaruit volgt: L = 0,9217 μH en C = 921,4 pF. Het schema van de hoogdoorlaat-L is afgebeeld in figuur 69.*

13.1.2. De belastingsimpedantie Z<sub>L</sub> heeft een willekeurige waarde Bekijken we nu even het geval waarbij de belastingsimpedantie Z<sub>L</sub> een willekeurige waarde kan aannemen. Uit **figuur 70** blijkt dat we dit kunnen herleiden tot het vorige geval (waarbij de impedantie zuiver resistief was) als we van de reactanties X<sub>2</sub> en X<sub>L</sub> één enkele reactantie maken met de waarde:

$$
X'_{2} = X_{2} + X_{L} \qquad (9)
$$

Zoals voorheen kunnen we de twee reactanties berekenen, daarbij rekening houdend met de vergelijking (9):

$$
X_{1} = \pm R_{S} \sqrt{\frac{R_{L}}{R_{S} - R_{L}}} \qquad (10)
$$

$$
X_{2} = X_{2}^{'} - X_{L} = \mp R_{L} \sqrt{\frac{R_{S} - R_{L}}{R_{L}}} - X_{L} \qquad (11)
$$

*VOORBEELD 2*

Bereken de reactanties X<sub>1</sub> en X<sub>2</sub> en de L en de <u>C</u> van een aanpassing in *de vorm van een rechte L met R<sub>s</sub> = 50 Ω en Z<sub>L</sub> = (20 - j100)Ω op een frequentie van 7,05 MHz.*

*OPLOSSING*

*De vergelijkingen (10) en (11) geven:*

$$
X_1 = \pm 50 \sqrt{\frac{20}{50 - 20}} = \pm 40,83 \Omega
$$

$$
X_2 = \left(\mp 20\sqrt{\frac{50 - 20}{20}} - (-100)\right) = (\mp 24, 50 + 100)\Omega
$$

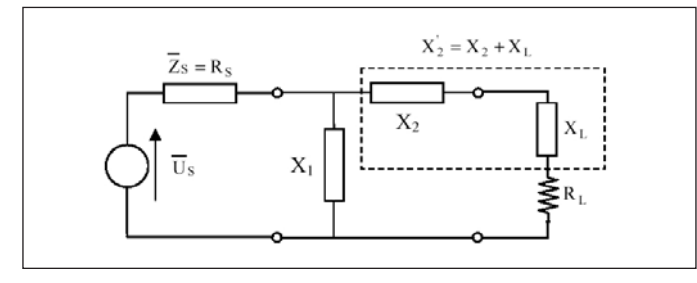

*Fig. 70. Koppelnetwerk in de vorm van een rechte L in het geval van een be*lasting  $Z_{\iota} = R_{\iota} + jX_{\iota}$  met een willekeurige waarde.

Fig. 70. Coupleur en L direct avec une impédance de charge quelconque Z $_{\iota}$  = R $_{\iota}$  + jX $_{\iota}$ .

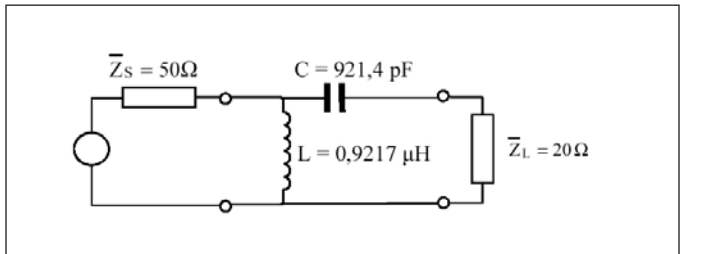

#### *Fig. 69. Waarden van L en C in het geval van een koppelnetwerk van het type 'hoogdoorlaat rechte L'.*

*Fig. 69. Valeurs de L et C dans le cas d'un coupleur en L direct passe-haut.*

*Pour la configuration passe-haut (X1 > 0), nous avons:*

$$
X_1 = 2\pi fL = +40,83 \Omega
$$
 et  $X_2 = -\frac{1}{2\pi fC} = -24,50 \Omega$ 

## *D'où: L = 0,9217 μH et C = 921,4 pF. Le schéma de ce L passe-haut est donné à la figure 69.*

13.1.2. L'impédance de charge Z<sub>L</sub> est quelconque

Nous envisageons maintenant le cas où l'impédance de charge Z<sub>L</sub> est quelconque. En se référant à la **figure 70**, on voit que l'on peut se ramener au cas précédent (impédance de charge purement résistive) en regroupant les réactances X<sub>2</sub> et X<sub>1</sub> en une seule réactance X'<sub>2</sub> donnée par:

$$
X'_{2} = X_{2} + X_{L} \qquad (9)
$$

On peut alors calculer comme précédemment et en tenant compte de l'équation (9), les deux réactances du coupleur:

$$
X_{1} = \pm R_{S} \sqrt{\frac{R_{L}}{R_{S} - R_{L}}}
$$
(10)  

$$
X_{2} = X_{2}^{'} - X_{L} = \mp R_{L} \sqrt{\frac{R_{S} - R_{L}}{R_{L}}} - X_{L}
$$
(11)

#### *EXEMPLE 2*

*Pour R<sub>s</sub>* = 50 Ω et Z<sub>L</sub> = (20 - j100)Ω, calculer les réactances X<sub>1</sub> et X<sub>2</sub> ainsi *que les éléments L et C des coupleurs en L direct réalisant l'adaptation à la fréquence de 7,05 MHz.*

## *SOLUTION*

*Les relations (10) et (11) donnent:*

$$
X_1 = \pm 50 \sqrt{\frac{20}{50 - 20}} = \pm 40,83 \Omega
$$

$$
X_2 = \left(\mp 20\sqrt{\frac{50 - 20}{20}} - (-100)\right) = (\mp 24.50 + 100)\Omega
$$

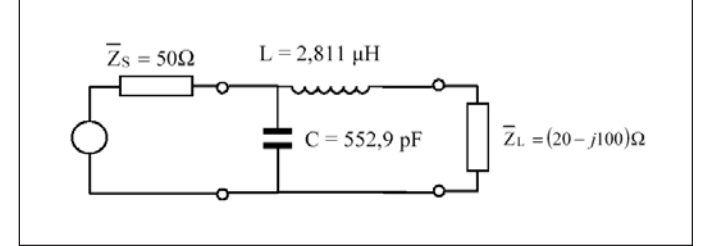

*Fig. 71. Oplossing voor een laagdoorlaatconfiguratie.* 

*Fig. 71. Solution dans la configuration passe-bas.*

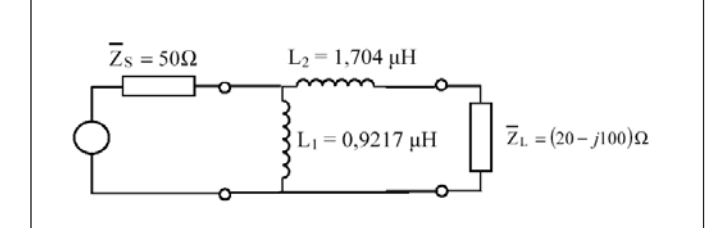

*Fig. 72. Oplossing met twee spoelen.* 

*Fig. 72. Solution avec deux inductances.*

*Voor een laagdoorlaatconfiguratie (X1 < 0) geldt:*

 $X_1 = -\frac{1}{2\pi fC} = -40,83 \Omega$ 

*en*  $X_2 = 2\pi fL = +24,50 + 100 = +124,5 \Omega$ 

*Uit de twee vergelijkingen volgt: C = 552,9 pF en L = 2,811 μH. Zie figuur 71 voor het overeenkomstige schema.*

*De andere oplossing geldt voor X1 > 0 en geeft als resultaat:*

 $X_1 = 2\pi fL = +40.83 \Omega$ 

*en*  $X_2 = 2\pi fL = -24,50 + 100 = +75,50\Omega$ 

In dit geval is X<sub>2</sub> eveneens positief. Het netwerk bestaat dus uit twee *spoelen.*

*Waaruit volgt: L = 0,9217 μH en L = 1,704 μH. Zie figuur 72 voor het schema.*

#### *13.2. DE OMGEKEERDE L*

13.2.1. De belasting Z<sub>L</sub> is een zuivere weerstand

Zoals voor de rechte L transformeren we de volledige schakeling (de omgekeerde L met generator en belasting) van **figuur 73** in een RLC serieschakeling (**figuur 74**). De formules toepassen voor de omzetting van parallel naar serie geeft:

en

$$
X_2' = \frac{R_L^2 X_2}{R_L^2 + X_2^2}
$$
 (13)

 $R_{\rm L} = \frac{R_{\rm L}X_2^2}{R_{\rm L}^2 + X_2^2}$  (12)

De toegevoegde impedantie is gerealiseerd als de weerstanden  $R_s$  en R'<sub>L</sub> gelijk zijn en als de reactanties X<sub>1</sub> en X'<sub>2</sub> elkaar opheffen. Onder die voorwaarden bekomt men:

$$
R_S = R_L = \frac{R_L X_2^2}{R_L^2 + X_2^2}
$$
 (14)  

$$
X_1 = -X_2' = -\frac{R_L^2 X_2}{R_L^2 + X_2^2}
$$
 (15)

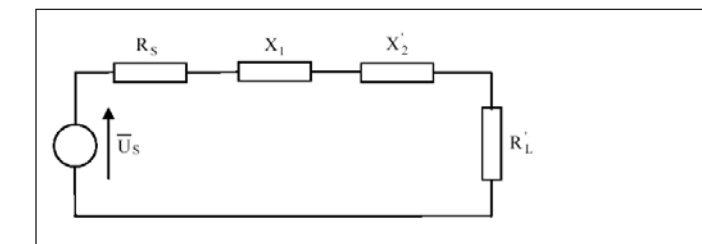

*Fig. 74. Equivalente RLC serieschakeling van figuur 73. Fig. 74. Circuit RLC série équivalent au circuit de la figure 73.*

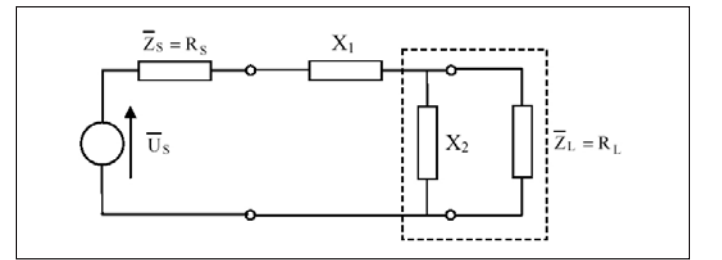

#### Fig. 73. We maken van de parallelschakeling van X<sub>2</sub> met R<sub>L</sub> een serieschakeling *van X'2 met R'L .*

Fig. 73. On se ramène à un circuit RLC série en transformant la réactance X<sub>2</sub> en parallèle avec la résistance R<sub>L</sub> en une réactance X'<sub>2</sub> en série avec une résistance R'<sub>L</sub>.

*Pour la configuration passe-bas (X1 < 0), nous avons:*

$$
X_1 = -\frac{1}{2\pi fC} = -40,83 \Omega
$$

$$
et X_2 = 2\pi fL = +24,50 + 100 = +124,5 \Omega
$$

*De ces deux équations, nous déduisons: C = 552,9 pF et L = 2,811 μH. Le schéma correspondant est donné à la figure 71.*

*L'autre solution correspond à X1 > 0, nous avons donc:*

$$
X_1 = 2\pi fL = +40.83 \Omega
$$

$$
et X_2 = 2\pi fL = -24,50 + 100 = +75,50\Omega
$$

Dans ce cas-ci,  $X_2$  est aussi positif et le coupleur est constitué de deux *inductances.*

*D'où: L = 0,9217 μH et L = 1,704 μH. Le schéma est donné à la figure 72.*

## *13.2. COUPLEURS EN L INVERSE*

et

13.2.1. L'impédance de charge Z<sub>L</sub> est purement résistive

Comme pour le coupleur en L direct, nous transformons le circuit complet (coupleur en L inversé avec le générateur et la charge) de la **figure 73** en un circuit RLC (**figure 74**). En appliquant de nouveau les relations de transformation parallèle-série, nous obtenons:

$$
R_{L}^{'} = \frac{R_{L}X_{2}^{2}}{R_{L}^{2} + X_{2}^{2}} \qquad (12)
$$

$$
X_2' = \frac{R_L^2 X_2}{R_L^2 + X_2^2}
$$
 (13)

Pour que l'adaptation conjuguée soit réalisée, il faut que les deux résistances R<sub>s</sub> et R'<sub>L</sub> soient égales et que les deux réactances X<sub>1</sub> et X'<sub>2</sub> s'annulent.  $X_1$  et  $X_2$  doivent donc satisfaire aux deux conditions suivantes:

$$
R_S = R_L' = \frac{R_L X_2^2}{R_L^2 + X_2^2}
$$
 (14)  

$$
X_1 = -X_2' = -\frac{R_L^2 X_2}{R_L^2 + X_2^2}
$$
 (15)

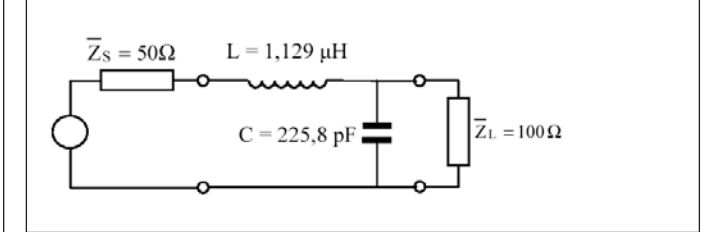

*Fig. 75. Oplossing voor laagdoorlaatconfiguratie.* 

*Fig. 75. Solution dans la configuration passe-bas.*

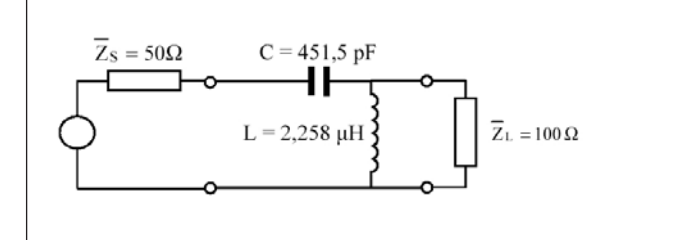

*Fig. 76. Oplossing voor de hoogdoorlaatconfiguratie. Fig. 76. Solution dans la configuration passe-haut.*

Zoals voor de rechte L kunnen we met deze vergelijkingen de twee reactanties van het netwerk berekenen:

$$
X_1 = \pm R_S \sqrt{\frac{R_L - R_S}{R_S}}
$$
(16)  

$$
X_2 = \mp R_L \sqrt{\frac{R_S}{R_L - R_S}}
$$
(17)

De uitdrukkingen (16) en (17) tonen aan dat de omgekeerde L alleen geschikt is als R $_{\rm L}$   $>$  R $_{\rm _S}$  (hiervoor werd reeds aangetoond dat de rechte L enkel geschikt was als  $R <sub>L</sub> < R <sub>s</sub>$ ).

#### *VOORBEELD 3*

*Bereken X1 en X2 , alsook de andere elementen van een laagdoorlaat en een hoogdoorlaat omgekeerde L voor aanpassing op een frequentie van 7,05 MHz met R<sub>s</sub> = 50 Ω en R<sub>L</sub> = 100 Ω.* 

## *OPLOSSING*

*Vergelijkingen (16) en (17) geven:*

$$
X_1 = \pm 50 \sqrt{\frac{100 - 50}{50}} = \pm 50 \,\Omega
$$
  

$$
X_2 = \mp 100 \sqrt{\frac{50}{100 - 50}} = \mp 100 \,\Omega
$$

*Voor de laagdoorlaatconfiguratie (X1 >0) geldt:*

$$
X_1 = 2\pi fL = +50 \Omega
$$
 en  $X_2 = -\frac{1}{2\pi fC} = -100 \Omega$ 

*Daaruit volgt: L = 1,129 μH en C = 225,8 pF. Zie figuur 75 voor het overeenkomstige schema.*

*Voor de hoogdoorlaatconfiguratie (X<sub>1</sub> < 0) geldt:* 

$$
X_1 = -\frac{1}{2\pi fC} = -50 \Omega
$$
 en  $X_2 = 2\pi fL = +100 \Omega$ 

*Waaruit: L = 2,258 μH en C = 451,5 pF. Figuur 76 toont het schema.*

## 13.2.2. De belasting Z<sub>L</sub> heeft een willekeurige waarde

Uit **figuur 77** kunnen we afleiden dat we dit geval kunnen herleiden tot het vorige indien we van Z $_{\llcorner}$  een paralellschakeling maken. We vervangen dus de serieschakeling van R<sub>L</sub> en X<sub>L</sub> door R'<sub>L</sub> parallel met X'L (**figuur 78**).

De omzettingsformules van serie naar parallel geven:

 $R_{L}^{'} = \frac{R_{L}^{2} + X_{L}^{2}}{R_{L}}$  (18)  $X_{L} = \frac{R_{L}^{2} + X_{L}^{2}}{X_{L}}$  (19)

$$
\begin{array}{|c|c|} \hline & \overline{z}_{s} = R_{s} & X_{1} & & \\ \hline & & & & \\ \hline & & & & & \\ \hline & & & & & \\ \hline & & & & & & \\ \hline & & & & & & \\ \hline & & & & & & & \\ \hline & & & & & & & \\ \hline & & & & & & & \\ \hline & & & & & & & \\ \hline & & & & & & & \\ \hline & & & & & & & \\ \hline & & & & & & & \\ \hline & & & & & & & \\ \hline & & & & & & & \\ \hline & & & & & & & \\ \hline & & & & & & & \\ \hline & & & & & & & \\ \hline & & & & & & & & \\ \hline & & & & & & & & \\ \hline & & & & & & & & \\ \hline & & & & & & & & \\ \hline & & & & & & & & \\ \hline & & & & & & & & \\ \
$$

*Fig. 77. Aanpassing met een omgekeerde L aan een willekeurige belasting*   $Z_{\iota} = R_{\iota} + jX_{\iota}$ .

*Fig. 77. Coupleur en L inversé avec une impédance de charge quelconque*   $Z_{\iota} = R_{\iota} + jX_{\iota}$ .

Comme pour le L direct, ces deux équations nous permettent de calculer les deux réactances du coupleur:

$$
X_1 = \pm R_S \sqrt{\frac{R_L - R_S}{R_S}}
$$
 (16)  

$$
X_2 = \mp R_L \sqrt{\frac{R_S}{R_L - R_S}}
$$
 (17)

Les relations (16) et (17) montrent que le coupleur en L inversé ne convient que pour les cas où  $R_1 > R_s$  (nous avons vu plus haut que le coupleur en L direct ne convenait que pour les cas où  $R_1 < R_2$ ).

#### *EXEMPLE 3*

*Pour R*<sub>s</sub> = 50 Ω et R<sub>L</sub> = 100 Ω, calculer les réactances X<sub>1</sub> et X<sub>2</sub> ainsi que *les éléments L et C des coupleurs en L inversé passe-bas et passe-haut réalisant l'adaptation à la fréquence de 7,05 MHz.*

#### *SOLUTION*

et

*Les relations (16) et (17) donnent:*

$$
X_1 = \pm 50 \sqrt{\frac{100 - 50}{50}} = \pm 50 \,\Omega
$$

$$
X_2 = \mp 100 \sqrt{\frac{50}{100 - 50}} = \mp 100 \,\Omega
$$

*Pour la configuration passe-bas (X<sub>1</sub> >0), nous avons:* 

$$
X_1 = 2\pi fL = +50 \Omega
$$
 et  $X_2 = -\frac{1}{2\pi fC} = -100 \Omega$ 

*De ces deux équations, nous déduisons: L = 1,129 μH et C = 225,8 pF. Le schéma correspondant est donné à la figure 75.*

*Pour la configuration passe-haut*  $(X_1 < 0)$ *, nous avons:* 

$$
X_1 = -\frac{1}{2\pi fC} = -50 \Omega
$$
 et  $X_2 = 2\pi fL = +100 \Omega$ 

*D'où: L = 2,258 μH et C = 451,5 pF. Le schéma de ce L passe-haut est donné à la figure 76.*

## 13.2.2. L'impédance de charge Z<sub>L</sub> est quelconque

En se référant à la **figure 77**, on voit que l'on peut se ramener au cas précédent en exprimant l'impédance Z<sub>L</sub> sous la forme parallèle. On remplace donc la résistance  $R_1$  en série avec la réactance  $X_1$  par une résistance R'<sub>L</sub> en parallèle avec une réactance X'<sub>L</sub> (**figure 78**).

Les relations de transformation série-parallèle donnent:

$$
R_{L}^{'} = \frac{R_{L}^{2} + X_{L}^{2}}{R_{L}} \quad (18)
$$

$$
X_{L}^{'} = \frac{R_{L}^{2} + X_{L}^{2}}{X_{L}} \quad (19)
$$

en

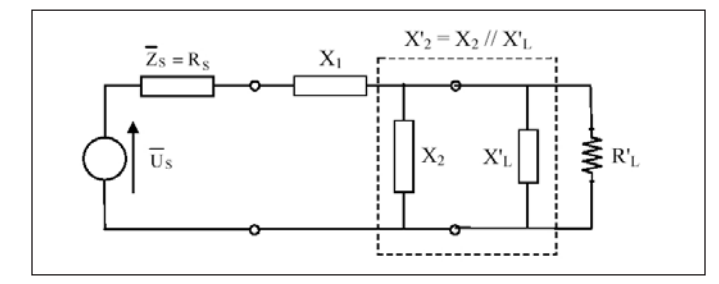

Fig. 78. Z<sub>L</sub> heeft nu de vorm van een parallelschakeling; men kan nu de paral*lelschakeling X<sub>2</sub> en X'<sub>l</sub> vervangen door de equivalente reactantie X'<sub>2</sub>.* Fig. 78. L'impédance de charge Z<sub>L</sub> a été mise sous la forme parallèle; on peut alors remplacer X<sub>2</sub> en parallèle avec X'<sub>L</sub> par la réactance équivalente X'<sub>2</sub>.

We vervangen de reactanties X2 en X'L in parallel door de equivalente reactantie X'2:

$$
\frac{1}{X_2} = \frac{1}{X_2} + \frac{1}{X_L}
$$
 (20)

Dit leidt tot het schema van **figuur 79**.

Zoals in het geval van een resistieve belasting kunnen we de reactanties X<sub>1</sub> en X'<sub>2</sub> berekenen:

$$
X_1 = \pm R_S \sqrt{\frac{R_L - R_S}{R_S}}
$$
 (21)  

$$
X_2 = \mp R_L \sqrt{\frac{R_S}{R_L - R_S}}
$$
 (22)

We kennen nu X' $_2$  en berekenen X $_2$  met behulp van vergelijking (20):

$$
\frac{1}{X_2} = \frac{1}{X_2'} - \frac{1}{X_L'} \quad (23)
$$

#### *VOORBEELD 4*

*Bereken voor R<sub>s</sub>* = 50 Ω en Z<sub>L</sub> = (100 +j75)Ω, X<sub>1</sub> en X<sub>2</sub> alsook de an*dere L en C componenten van een omgekeerde L voor aanpassing op 7,05 MHz.* 

#### *OPLOSSING*

*Eerst berekenen we de equivalente parallelschakeling van de belasting*  $\overline{Z}$ , *= (100 +j75)Ω. Vergelijkingen (18) en (19) geven:*

$$
R_{\rm L}^{\prime} = \frac{100^2 + 75^2}{100} = 156,3 \,\Omega
$$

*en*

$$
X_{L}^{'} = \frac{100^2 + 75^2}{75} = 208,3 \Omega
$$

*De uitdrukkingen (21) en (22) geven:*

$$
X_1 = \pm 50 \sqrt{\frac{156,3 - 50}{50}} = \pm 72,90 \,\Omega
$$

$$
X'_2 = \pm 156.3 \sqrt{\frac{50}{156.3 - 50}} = \pm 107.2 \,\Omega
$$

*Voor een laagdoorlaatconfiguratie (X1 > 0) geldt:*

$$
X_1 = 2\pi fL = +72,90 \Omega
$$
 en  $X_2 = -107,2 \Omega$ 

*Met vergelijking (23) volgt de waarde van X2 uit die van X'2 :*

$$
X_2 = -\frac{1}{2\pi fC} = \left(\frac{1}{-107,2} - \frac{1}{208,3}\right)^{-1} = -70,78 \,\Omega
$$

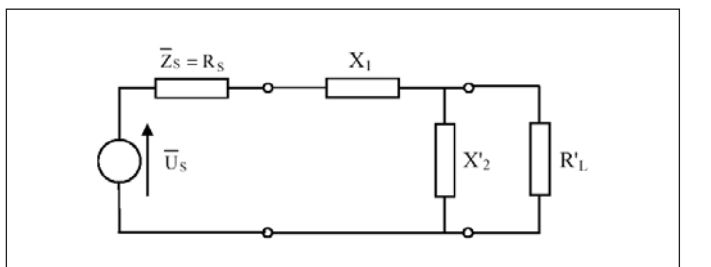

#### *Fig. 79. Equivalente schakeling van figuur 78.*

*Fig. 79. Circuit équivalent au circuit de la figure 78.*

On remplace ensuite les deux réactances X2 et X'L en parallèle par une réactance X'2 équivalente:

$$
\frac{1}{X_2} = \frac{1}{X_2} + \frac{1}{X_L}
$$
 (20)

Cela nous amène au schéma de la **figure 79**.

On peut alors calculer, comme dans le cas d'une impédance purement résistive, les deux réactances  $X_1$  et  $X_2$ :

$$
X_1 = \pm R_S \sqrt{\frac{R_L - R_S}{R_S}}
$$
 (21)  

$$
X_2 = \mp R_L \sqrt{\frac{R_S}{R_L - R_S}}
$$
 (22)

Connaissant X'<sub>2</sub>, on peut alors calculer X<sub>2</sub> au moyen de la relation (20):

$$
\frac{1}{X_2} = \frac{1}{X_2'} - \frac{1}{X_L'} \tag{23}
$$

#### *EXEMPLE 4*

*Pour R<sub>s</sub>* = 50 Ω et Z<sub>L</sub> = (100 +j75)Ω, calculer les réactances X1 et *X2 ainsi que les éléments L et C des coupleurs en L inversé réalisant l'adaptation à la fréquence de 7,05 MHz.*

#### *SOLUTION*

*et*

*En premier lieu, il faut calculer la forme parallèle de l'impédance de charge ZL = (100 +j75)Ω . Les relations (18) et (19) donnent:*

$$
R_{\text{L}} = \frac{100^2 + 75^2}{100} = 156,3 \,\Omega
$$
\n
$$
X_{\text{L}} = \frac{100^2 + 75^2}{75} = 208,3 \,\Omega
$$

*Les relations (21) et (22) donnent:*

$$
X_1 = \pm 50 \sqrt{\frac{156,3-50}{50}} = \pm 72,90 \,\Omega
$$

$$
X'_2 = \pm 156,3 \sqrt{\frac{50}{156,3-50}} = \pm 107,2 \Omega
$$

*Pour la configuration passe-bas (X<sub>1</sub> > 0), nous avons:* 

$$
X_1 = 2\pi fL = +72,90 \Omega
$$
 et  $X'_2 = -107,2 \Omega$ 

*De la valeur de X'2 , on déduit celle de X2 au moyen de la relation (23):*

$$
X_2 = -\frac{1}{2\pi fC} = \left(\frac{1}{-107,2} - \frac{1}{208,3}\right)^{-1} = -70,78 \,\Omega
$$

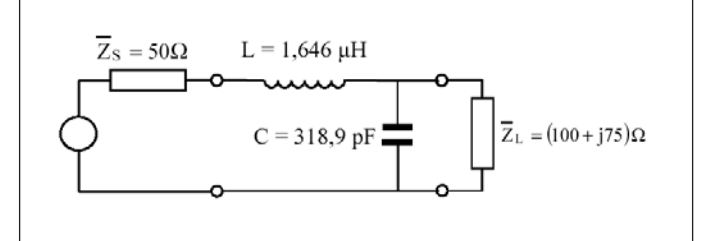

# *Fig. 80. Oplossing voor een laagdoorlaatconfiguratie.*

*Fig. 80. Solution dans la configuration passe-bas.*

*Uit deze twee vergelijkingen leiden we af dat: L = 1,646 μH en C = 318,9 pF. Figuur 80 toont het schema.*

*Voor de hoogdoorlaatconfiguratie (X1 < 0) geldt:*

$$
X_1 = -\frac{1}{2\pi fC} = -72,90 \Omega \text{ en } X_2' = +107,2 \Omega
$$

*Met vergelijking (23) berekenen we X2:*

$$
X_2 = 2\pi fL = \left(\frac{1}{+107,2} - \frac{1}{208,3}\right)^{-1} = 220,9 \Omega
$$

*Waaruit: L = 4,987 μH en C = 309,7 pF. Zie figuur 81 voor het schema.*

Wordt vervolgd.

*ON5WF (on5wf@uba.be)*

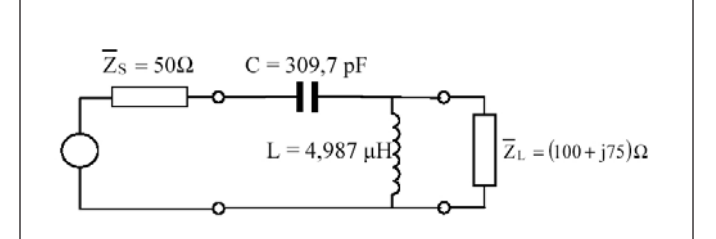

## *Fig. 81. Oplossing voor een hoogdoorlaatconfiguratie.*

*Fig. 81. Solution dans la configuration passe-haut.*

*De ces deux équations, nous déduisons: L = 1,646 μH et C = 318,9 pF. Le schéma correspondant est donné à la figure 80.*

*Pour la configuration passe-haut*  $(X_1 < 0)$ *, nous avons:* 

$$
X_1 = -\frac{1}{2\pi fC} = -72,90 \Omega \text{ et } X_2 = +107,2 \Omega
$$

*On calcule alors*  $X_2$  *(relation (23)):* 

$$
X_2 = 2\pi fL = \left(\frac{1}{+107,2} - \frac{1}{208,3}\right)^{-1} = 220,9 \,\Omega
$$

*D'où: L = 4,987 μH et C = 309,7 pF. Le schéma de ce L passe-haut est donné à la figure 81.*

A suivre.

*ON5WF (on5wf@uba.be)*